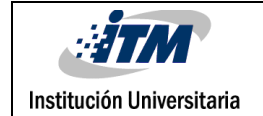

# **SEGMENTACIÓN DE ULCERAS CAUSADAS POR LEISHMANIASIS EN IMÁGENES MULTIESPECTRALES**

Blaimir Ospina Cardona

Ingeniería de Sistemas

María Constanza Torres Madroñero

**INSTITUTO TECNOLÓGICO METROPOLITANO Noviembre del 2018**

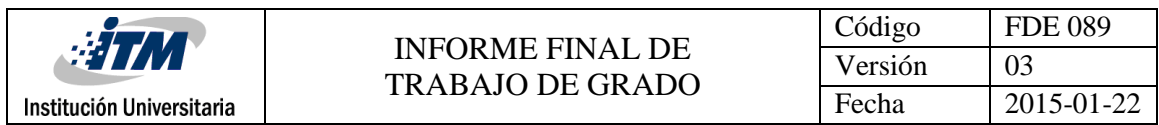

## RESUMEN

Basándonos en la evolución de la tecnología se esta logrando utilizar herramienta nuevas implementadas en necesidades que diariamente presentan en la vida cotidiana, para este proyecto de laboratorio se hizo uso el programa Matlab y se desarrollo y implemento un programa utilizando el método o función kmeans Cluster. Es un método de agrupamiento tiene como objetivo la partición o agrupamiento y lo que trata de buscar en las observaciones son grupos con características similares pero diferente a los otros grupos.

Kmeans – Cluster realiza un selección aleatoria de observaciones, esta claro que los grupos formados vendrán determinados de acuerdo al numero de Clouster utilizadas para cada paciente y tras el resultado del agrupamiento surge la necesidad de evaluar cada uno de los resultados de las imágenes y cual de estos agrupamientos nos permite identificar la segmentación de la ulcera, la piel sana y el borde de la ulcera.

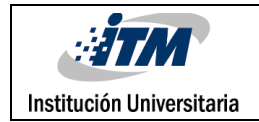

## RECONOCIMIENTOS

Agradezco principalmente a Dios por permitirme lograr cumplir mis metas y objetivos, al Instituto Tecnológico Metropolitano por construir una persona con aptitud y actitud, con un desempeño interdisciplinario, creatividad y espíritu emprendedor, sentido social, autoestudio, sentido ético, responsable y principalmente disciplinado a la hora de enfrentar cualquier adversidad, también por permitirme culminar mis estudios y próximamente hacer parte del mundo profesional, también quiero dar el reconocimiento a la profesora María Constanza por su disposición, cordialidad, por tener esa paciencia y sacar el tiempo para poder finalizar el proyecto de investigación.

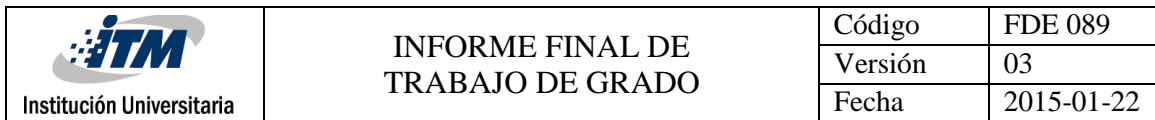

# ACRÓNIMOS

Matab: es una herramienta de software matemático que ofrece un entorno de desarrollo integrado con un lenguaje de programación propio.

K-means Cluster: es un método de agrupamiento, que tiene como objetivo la partición de un conjunto de n observaciones en k grupos en el que cada observación pertenece al grupo cuyo valor medio es más cercano.

Hiperespectrales: Los sensores hiperespectrales recopilan información como un conjunto de imágenes. Cada imagen representa un rango del espectro electromagnético también conocido como banda espectral. Estas imágenes se combinan y forman una imagen tridimensional hiperespectral, un cubo de datos, para el procesamiento y análisis.

Multiespectrales: es la que captura datos de imágenes dentro de rangos de longitud de onda específicos a través del espectro electromagnético, también ha encontrado aplicación en el análisis de documentos y la pintura.

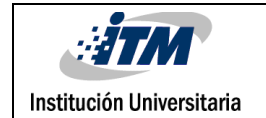

### TABLA DE CONTENIDO

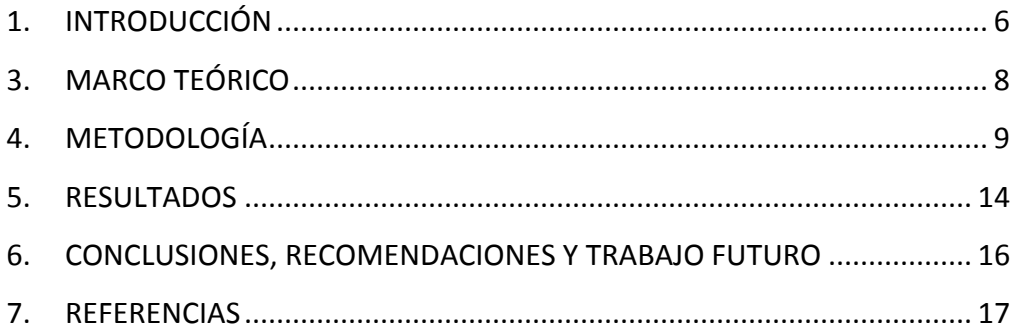

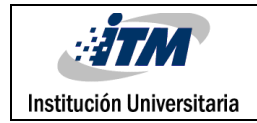

## <span id="page-5-0"></span>1. INTRODUCCIÓN

Las imágenes hiperespectrales y multiespectrales miden la radianza reflejada y emitida por una superficie en cientos o decenas de bandas espectrales a lo largo del espectro electromagnético. La forma de la firma espectral permite determinar los materiales presenten en una escena. Las aplicaciones de este tipo de imágenes son muchas, van desde la agricultura de precisión, minería, estudio del clima, estudios ambientales, defensa y salud. En esta última área, actualmente el Laboratorio de Maquinas Inteligentes y Reconocimiento de Patrones está participando en un proyecto de investigación financiado por Colciencias, para el desarrollo de un dispositivo portátil para apoyar el diagnóstico y moniterio de úlceras cutáneas causadas por Leishmaniasis. El dispositivo a desarrollar se basa en imágenes multiespectrales. Para llegar al desarrollo del dispositivo se requiere de un estudio detallado de la firma espectral que caracteriza la piel sana, la ulcera y su borde. Este estudio incluye la segmentación de la ulcera de la piel sana, así como la identificación del borde de la ulcera. Para llegar a este desarrollo, se realizará a través de este producto en laboratorio de investigación un estudio comparativo de técnicas de segmentación que permita delimitar la ulcera y el borde de la ulcera en imágenes multiespectrales capturada sobre ulceras causadas por leishmaniasis.

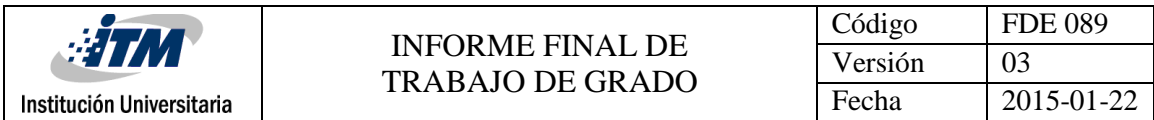

## 2. Objetivos

### 2.1 General:

El objetivo de este trabajo de grado en el laboratorio es explorar e Implementar un programa en matlab procesando imágenes por medio de un algoritmo diseñado en matlab utilizando métodos de segmentación(k-means) o agrupamiento para imágenes multiespectrales capturadas sobre ulceras cutáneas.

### 2.2 Específicos:

Diseñar un proceso que sea capaz de leer imágenes para que su procesamiento sea estándar para de cualquier paciente.

Segmentar o agrupar características de una imagen para identificar la ulcera, la piel sana y el borde de la ulcera.

Comparar las imágenes entregadas por el algoritmo y analizar los resultados con una buena implementación desarrollada.

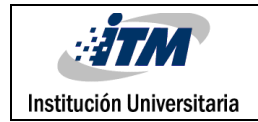

## <span id="page-7-0"></span>3. MARCO TEÓRICO

El algoritmo de K-means fue propuesto por Macaqueen en el año 1968 es simple, directo y esta basado en el análisis de las varianzas. Agrupa un conjunto de datos en un numero predefinido de clusters. Comienza con un conjunto aleatorio de centroides de cada uno de los clusters y continua reasignando los datos del conjunto de datos a los centroides, basándose en la similitud entre el dato y el centroide. El proceso de reasignación no se detiene hasta que se converge al criterio de parada (por ejemplo, se alcanzo un numero fijo de iteraciones o los clusters encontrados no cambian luego de cierto numero de iteraciones). El algoritmo de K-means puede resumirse de la siguiente manera:

1. Selecciona un conjunto aleatorio de centroides iniciales.

2. Asigna cada elemento del conjunto de datos al centroide mas cercano.

3. Recalcula los centroides.

4. Repetir los pasos 2 y 3 hasta que se alcance la condición de parada. Una desventaja de este algoritmo es que el resultado obtenido es dependiente de la selección inicial de los centroides de los clusters y puede converger a óptimos locales. Por lo tanto, la selección de los centroides iniciales 2 afecta el proceso principal de K-means y la partición resultante de este proceso. No obstante, si se obtienen buenos centroides iniciales con alguna técnica alternativa, K-means refinaría esos centroides de los clusters obteniendo mejores resultados.

(Villagra A. ,Guzman A. , Pandolf D. Pp. 8) .

Fecha de recuperación: 03/10/2018

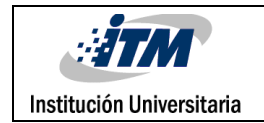

## <span id="page-8-0"></span>4. METODOLOGÍA

Para el desarrollo del algoritmo se utilizaron imágenes hiperespectrales de 34 bandas, con un tamaño de 1082 filas \* 1312 columnas , se trabajó con imágenes tomadas por una cámara a el paciente 1, 3, 5 y 6 procesándolas por la función kmeans y los diferentes clusters 2, 3 y 4.

Se desarrollo un programa en Matlab que nos permitiera leer las imágenes desde una ruta especifica para cada unos de los pacientes y mostrar la imagen original con la segmentada por grupos.

Luego de cargar cada una de las imágenes proporcionada para el proyecto, se grafica cada una de la imágenes originales contra la imagen procesada y se toman muestra de cada una de las comparaciones como se ilustra en las siguientes imágenes:

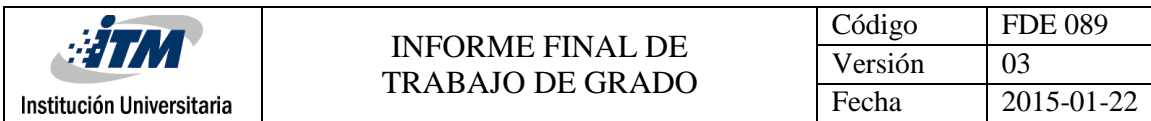

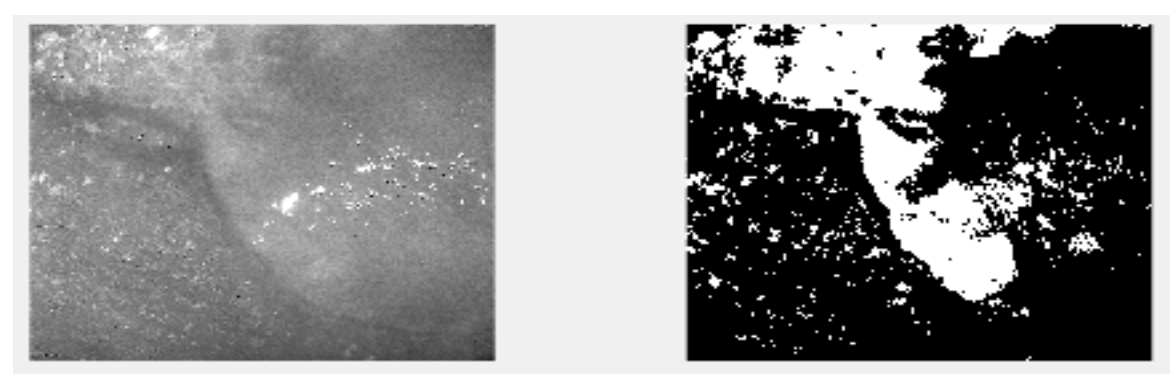

Figura 1. Comparación imagen original contra la imagen procesada, Numero de Cluster 2

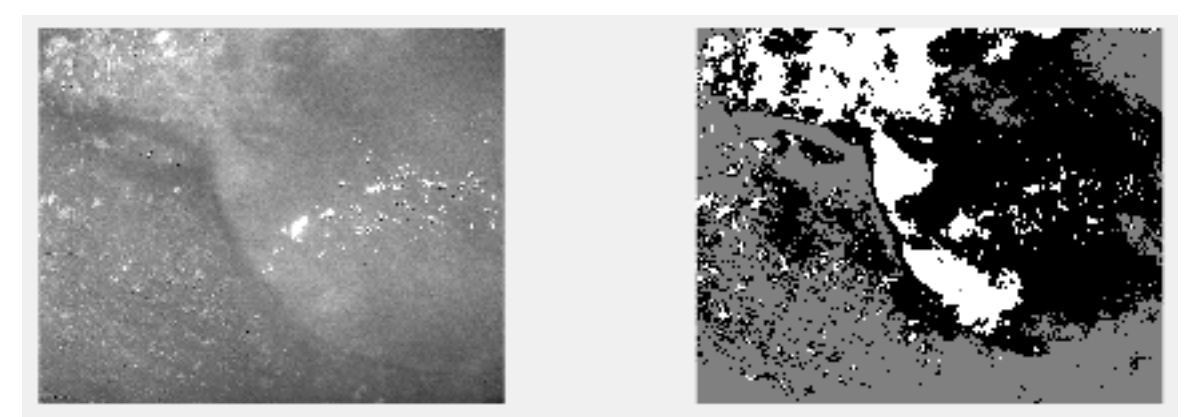

Figura 2. Comparación imagen original contra la imagen procesada, Numero de Cluster 3

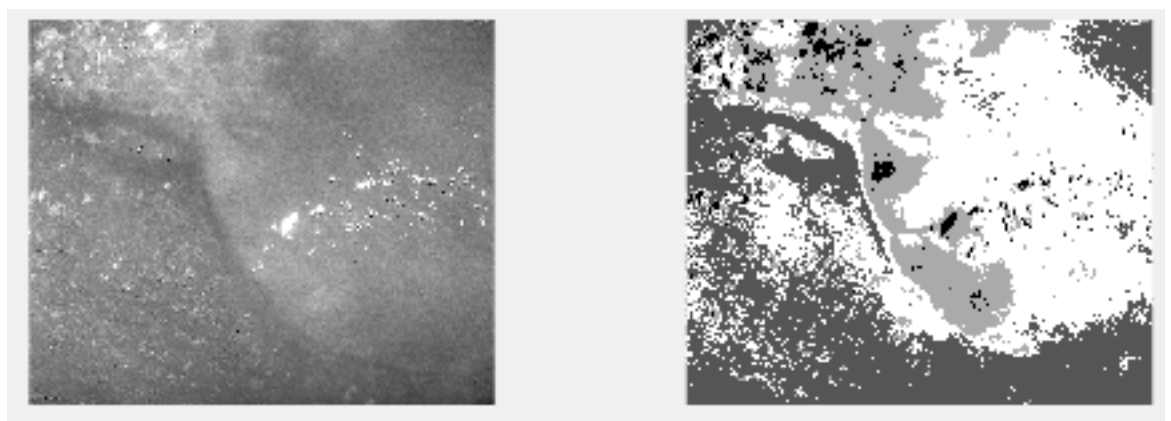

Figura 3. Comparación imagen original contra la imagen procesada, Numero de Cluster 4

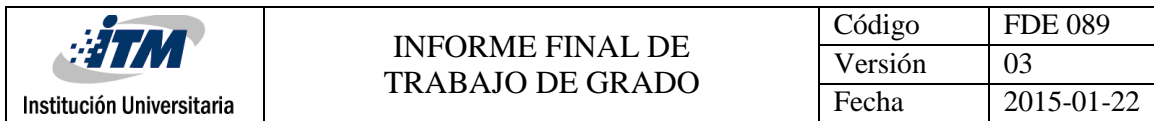

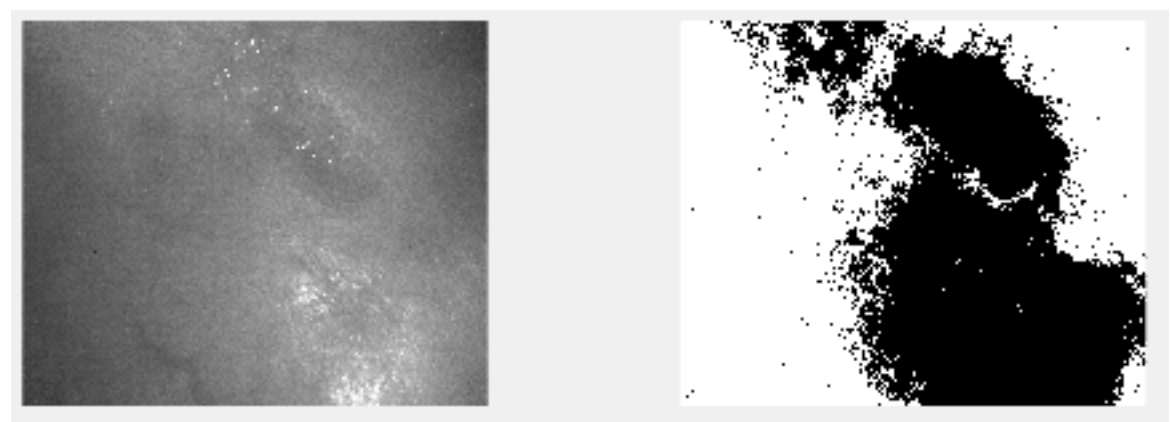

Figura 4. Comparación imagen original contra la imagen procesada, Numero de Cluster 2

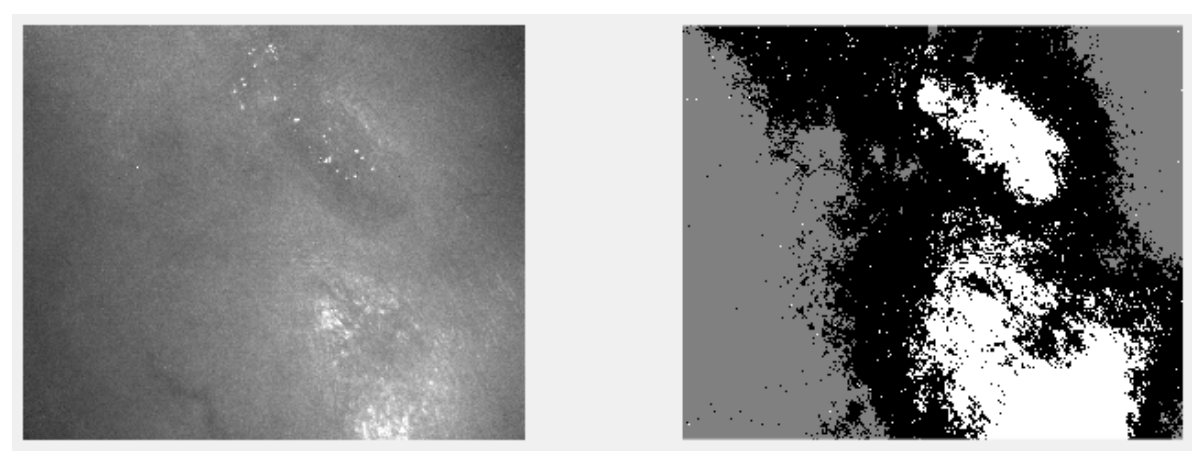

Figura 5. Comparación imagen original contra la imagen procesada, Numero de Cluster 3

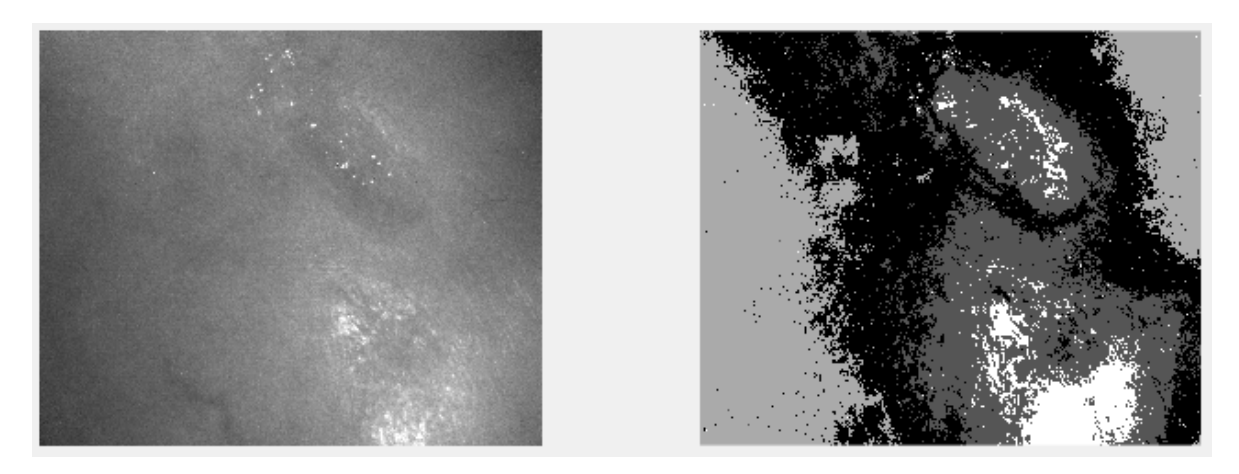

Figura 6. Comparación imagen original contra la imagen procesada, Numero de Cluster 4

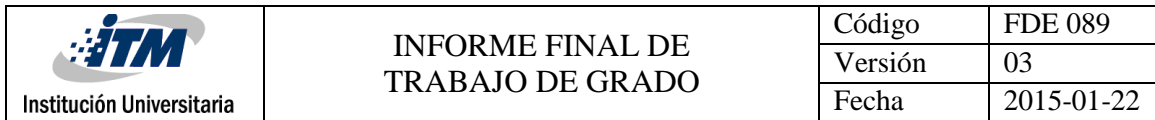

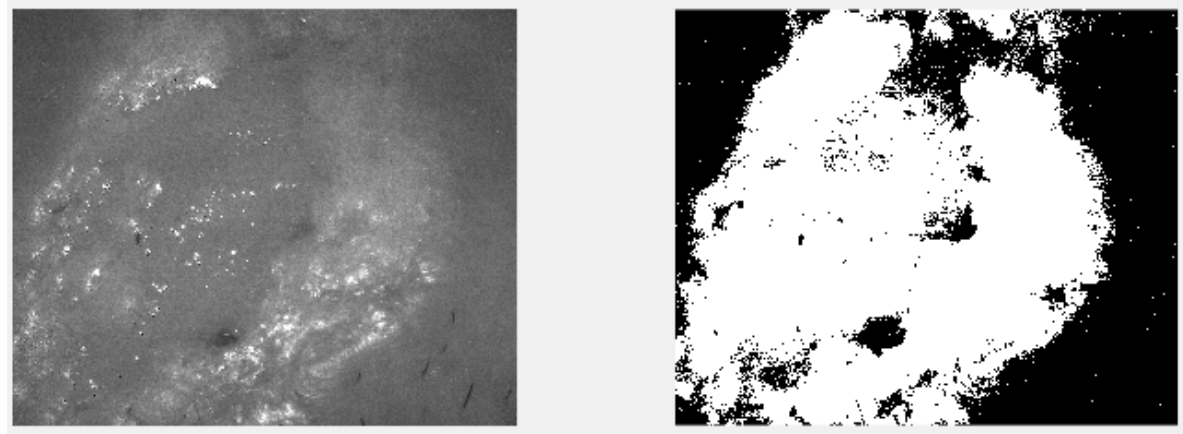

Figura 7. Comparación imagen original contra la imagen procesada, Numero de Cluster 2

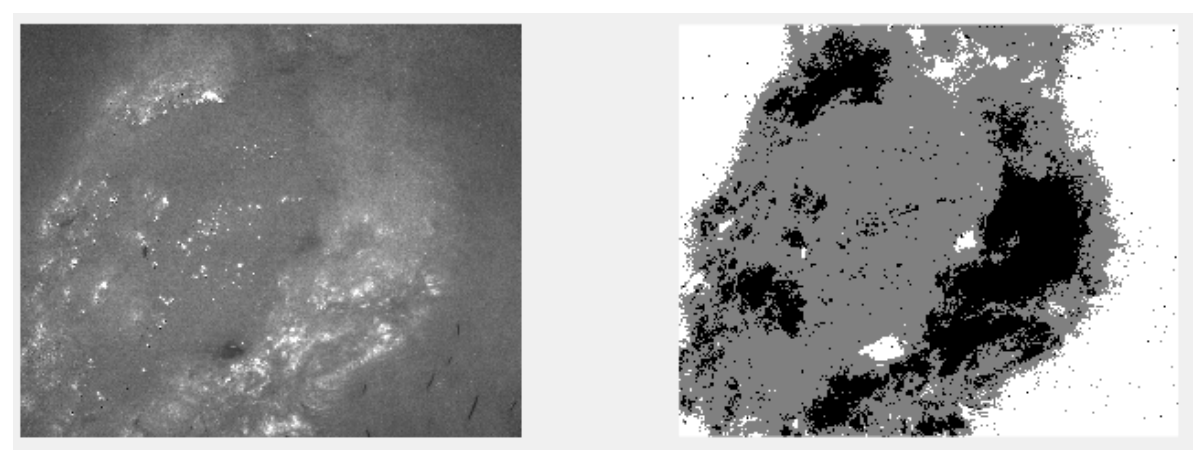

Figura 8. Comparación imagen original contra la imagen procesada, Numero de Cluster 3

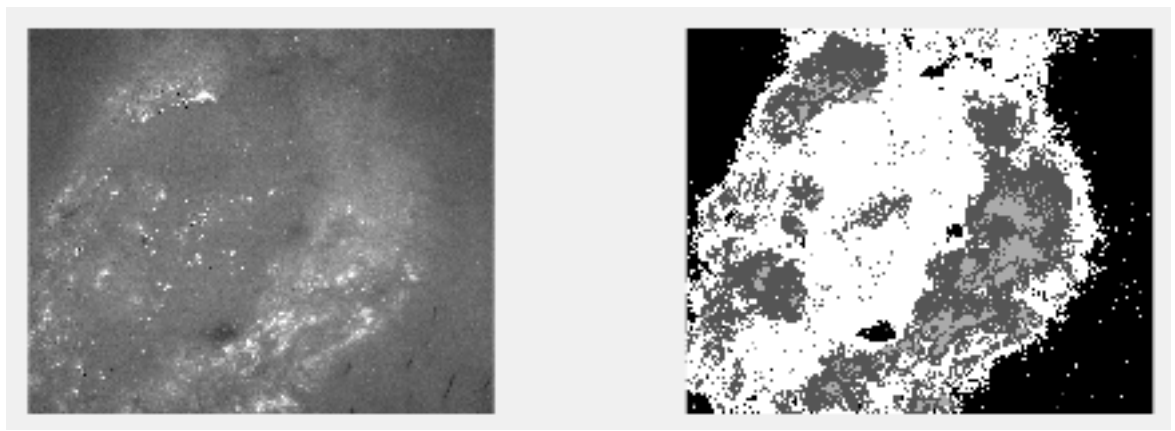

Figura 9. Comparación imagen original contra la imagen procesada, Numero de Cluster 4

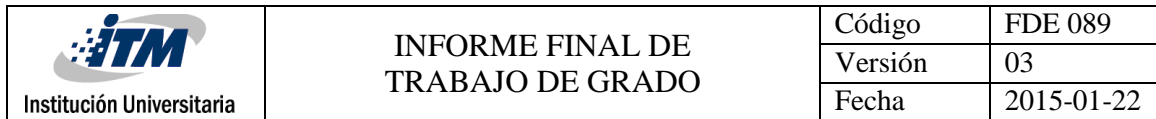

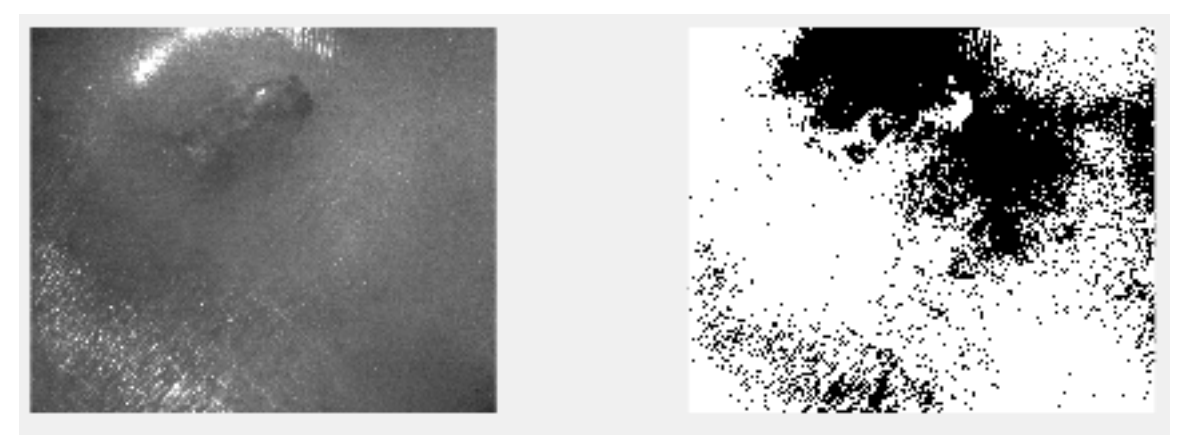

Figura 10. Comparación imagen original contra la imagen procesada, Numero de Cluster 2

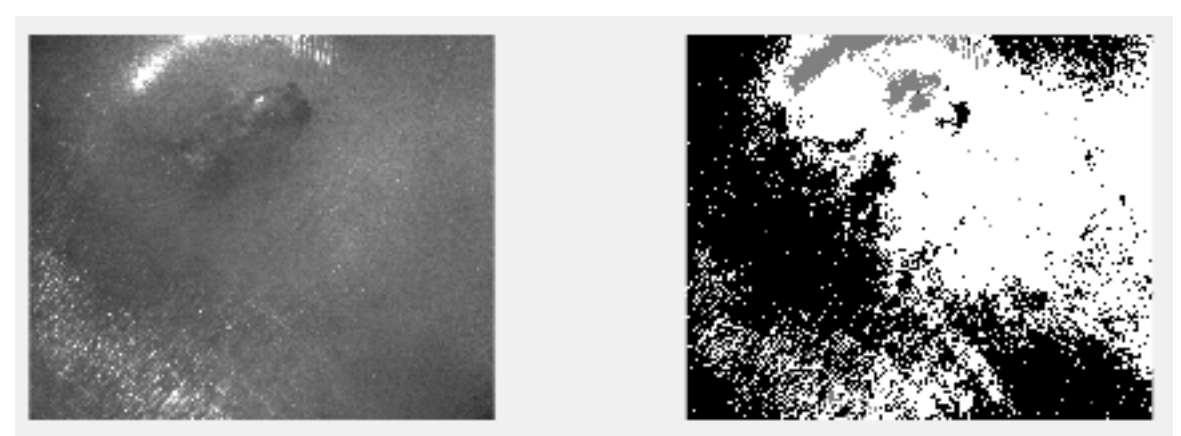

Figura 11. Comparación imagen original contra la imagen procesada, Numero de Cluster 3

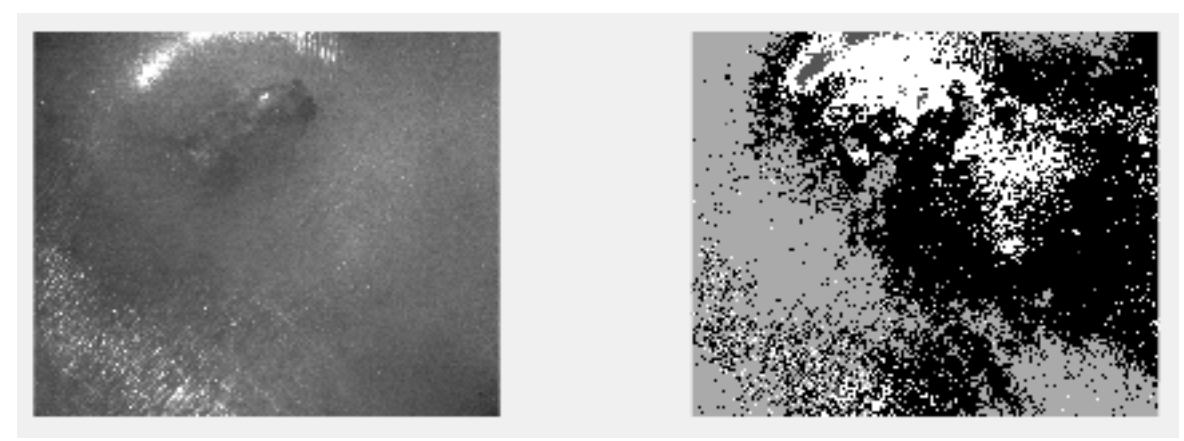

Figura 11. Comparación imagen original contra la imagen procesada, Numero de Cluster 4

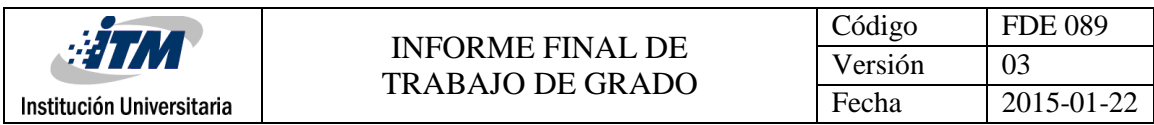

## <span id="page-13-0"></span>5. RESULTADOS

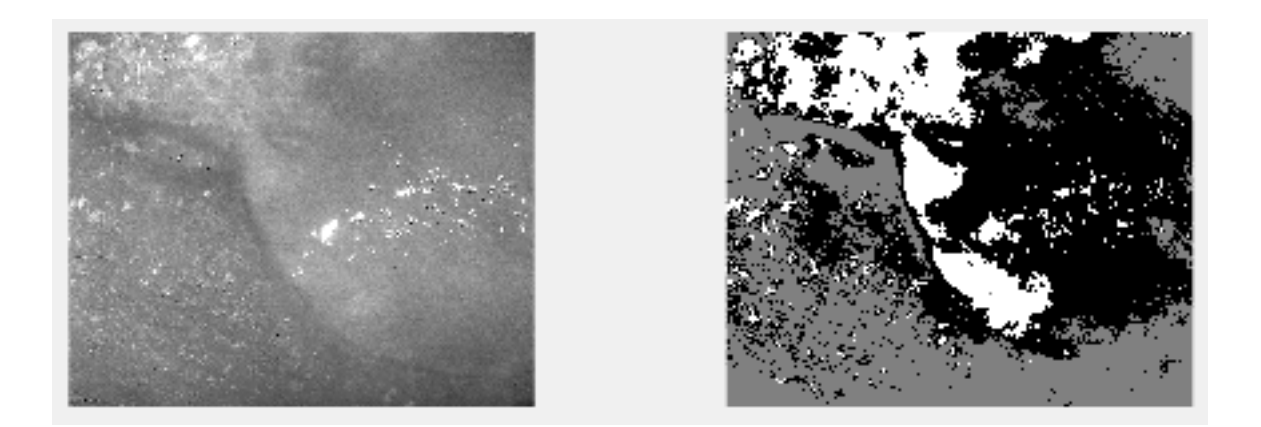

Para el paciente numero 1, se pasa por el algoritmo desarrollado con el numero de Cluster 2, 3 y 4, el que mejor nos permite identificar la segmentación de la ulcera, la piel sana y el borde de la ulcera, kmeans con # de Cluster igual 3.

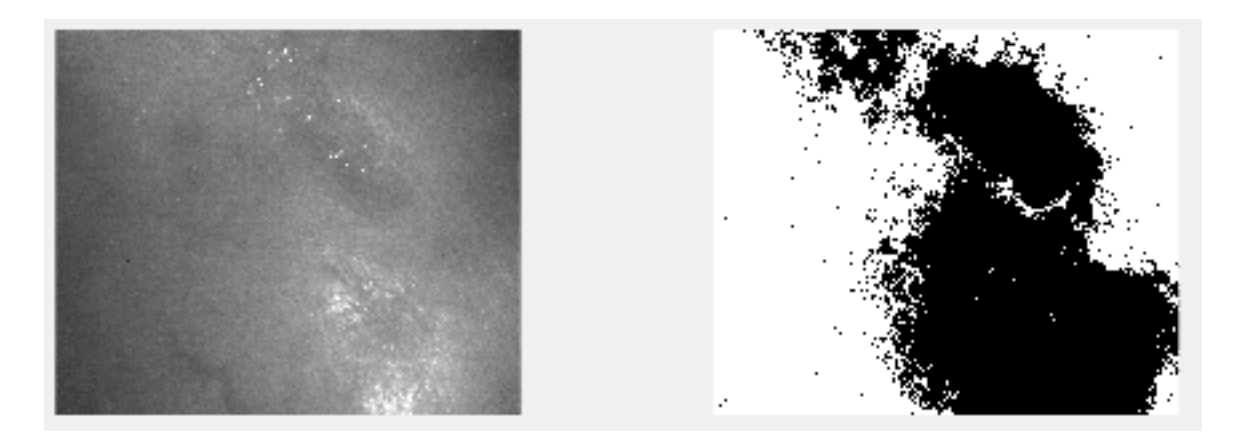

Para el paciente numero 3, se pasa por el algoritmo desarrollado con el numero de Cluster 2, 3 y 4, se compara la imagen original y la procesada, podemos concluir el que mejor nos permite identificar la segmentación de la ulcera, la piel sana y el borde de la ulcera, kmeans con el Cluster igual 3.

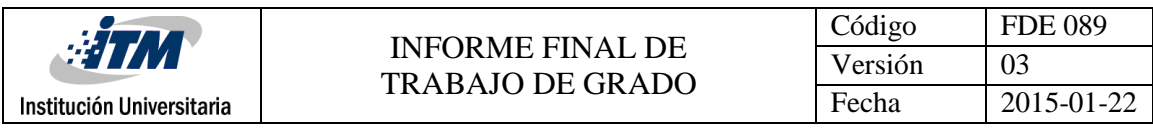

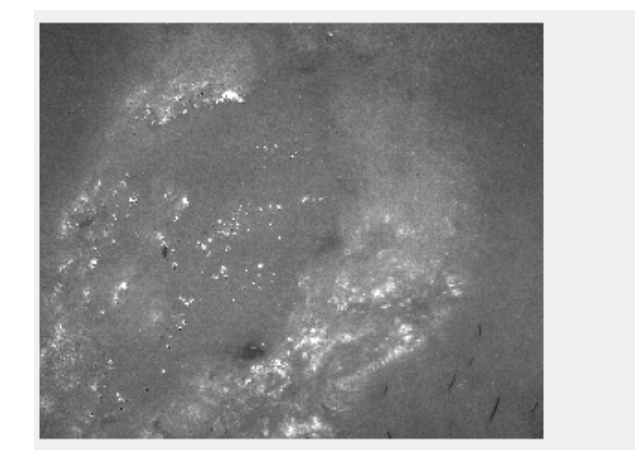

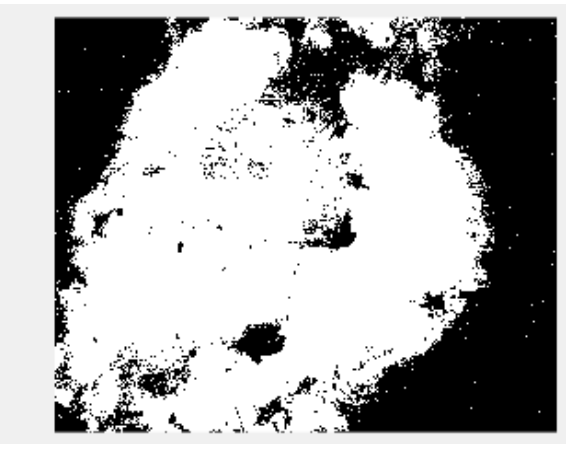

Para el paciente numero 5, se pasa por el algoritmo desarrollado con el numero de Cluster 2, 3 y 4, se compara la imagen original y la procesada, podemos concluir las tres imágenes finales no dan un resultado muy parecido que nos permite identificar la ulcera y la piel sana, sin embargo seleccionamos la imagen con kmeans el # Cluster igual 2 .

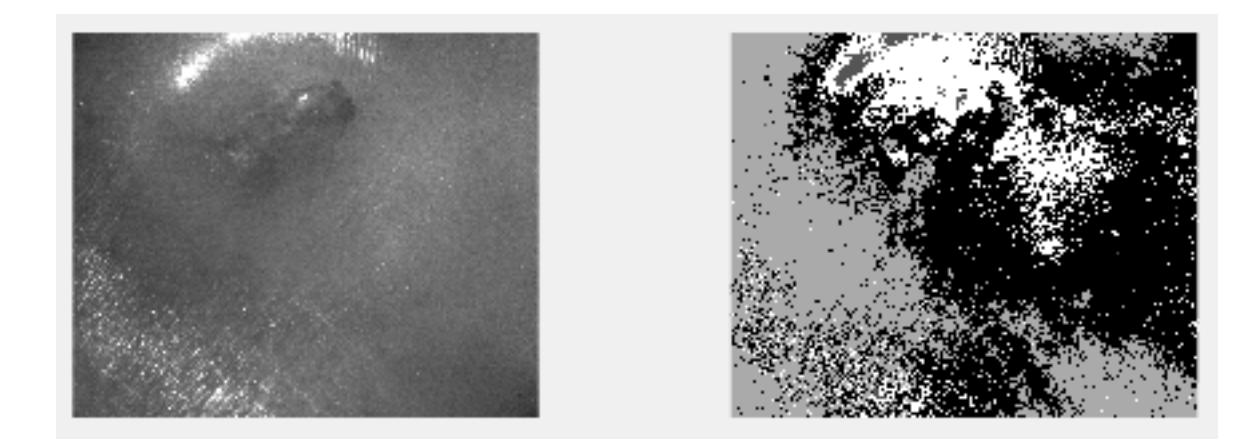

Para ultimo paciente , se pasa por el algoritmo desarrollado con el numero de Cluster 2, 3 y 4, se compara la imagen original y la procesada, podemos concluir que para el ultimo paciente el que nos permite identificar la ulcera y la piel sana, kmeans con el # Cluster igual 4 .

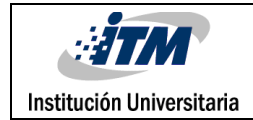

# <span id="page-15-0"></span>6. CONCLUSIONES, RECOMENDACIONES Y TRABAJO FUTURO

Al realizar el estudio utilizando el algoritmo desarrollado para el procesamiento y segmentación de imágenes se concluye que:

- El método Kmeans Cluster se puede usar como herramienta para facilitar y optimizar el análisis de imágenes, en este caso fotografías de ulceras o enfermedades de la piel, ya que gracias a su agrupación por segmentos por imagen logran esclarecer fotografías para ubicar y medir más fácilmente anomalías en los resultados obtenidos de las pruebas.
- Al realizar la ejecucion del programa o algoritmo, se puede evidenciar que para el prcesamiento de imágenes era un poco demorado, practicamente entre 1:00 y 2:30 minutos para procesar cada imagen por cada uno de los pacientes.
- Para proximos trabajo realizados en el futuro se recomienda trabajar con imágenes mas libianas para mejorar el tiempo de procesamiento o para menos cantidad de bandas.

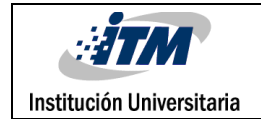

## <span id="page-16-0"></span>7. REFERENCIAS

[https://www.mathworks.com/help/matlab/ref/shiftdim.html?searchHighlight=shiftdim&s\\_ti](https://www.mathworks.com/help/matlab/ref/shiftdim.html?searchHighlight=shiftdim&s_tid=doc_srchtitle) [d=doc\\_srchtitle](https://www.mathworks.com/help/matlab/ref/shiftdim.html?searchHighlight=shiftdim&s_tid=doc_srchtitle)

<https://www.ugr.es/~mvargas/2.RESUMENANLISISCLUSTER.pdf>

[https://scholar.google.es/scholar?q=k+means+clustering&hl=es&lr=lang\\_es&as\\_sdt=0](https://scholar.google.es/scholar?q=k+means+clustering&hl=es&lr=lang_es&as_sdt=0)

<https://es.wikipedia.org/wiki/K-means>

[https://www.researchgate.net/profile/Daniel\\_Pandolfi/publication/228873675\\_Analisis\\_de\\_](https://www.researchgate.net/profile/Daniel_Pandolfi/publication/228873675_Analisis_de_medidas_no-supervisadas_de_calidad_en_clusters_obtenidos_por_K-means_y_Particle_Swarm_Optimization/links/56b316fb08aed7ba3fee06c1/Analisis-de-medidas-no-supervisadas-de-calidad-en-clusters-obtenidos-por-K-means-y-Particle-Swarm-Optimization.pdf) [medidas\\_no-supervisadas\\_de\\_calidad\\_en\\_clusters\\_obtenidos\\_por\\_K](https://www.researchgate.net/profile/Daniel_Pandolfi/publication/228873675_Analisis_de_medidas_no-supervisadas_de_calidad_en_clusters_obtenidos_por_K-means_y_Particle_Swarm_Optimization/links/56b316fb08aed7ba3fee06c1/Analisis-de-medidas-no-supervisadas-de-calidad-en-clusters-obtenidos-por-K-means-y-Particle-Swarm-Optimization.pdf)means\_v\_Particle\_Swarm\_Optimization/links/56b316fb08aed7ba3fee06c1/Analisis-de[medidas-no-supervisadas-de-calidad-en-clusters-obtenidos-por-K-means-y-Particle-Swarm-](https://www.researchgate.net/profile/Daniel_Pandolfi/publication/228873675_Analisis_de_medidas_no-supervisadas_de_calidad_en_clusters_obtenidos_por_K-means_y_Particle_Swarm_Optimization/links/56b316fb08aed7ba3fee06c1/Analisis-de-medidas-no-supervisadas-de-calidad-en-clusters-obtenidos-por-K-means-y-Particle-Swarm-Optimization.pdf)[Optimization.pdf](https://www.researchgate.net/profile/Daniel_Pandolfi/publication/228873675_Analisis_de_medidas_no-supervisadas_de_calidad_en_clusters_obtenidos_por_K-means_y_Particle_Swarm_Optimization/links/56b316fb08aed7ba3fee06c1/Analisis-de-medidas-no-supervisadas-de-calidad-en-clusters-obtenidos-por-K-means-y-Particle-Swarm-Optimization.pdf)

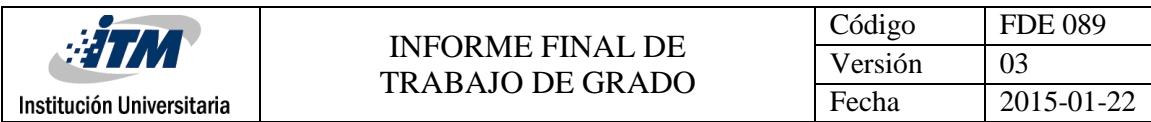

## 8. ANEXOS

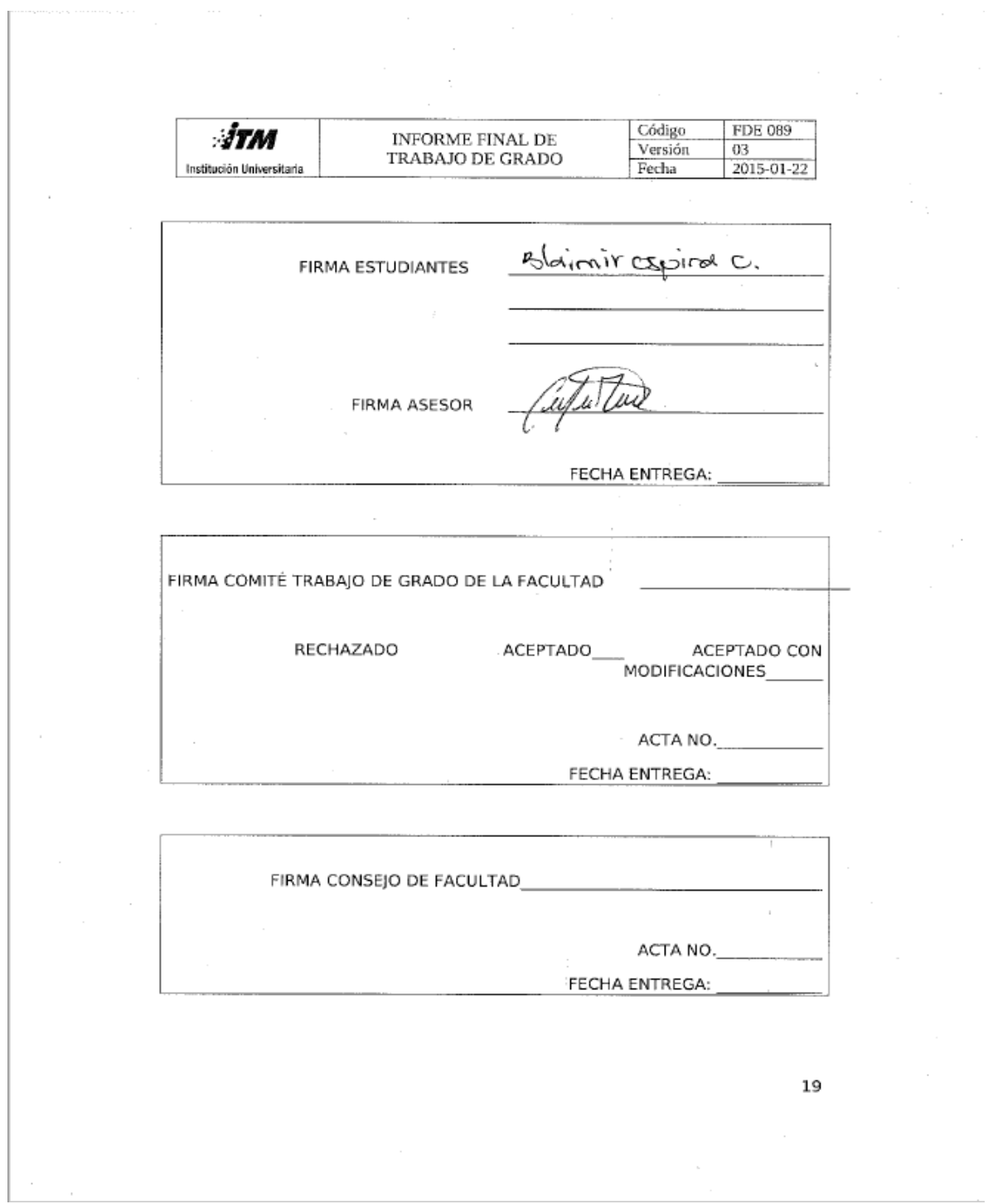

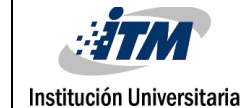

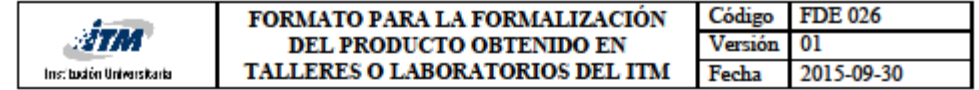

Fecha: 22 de Enero de 2018

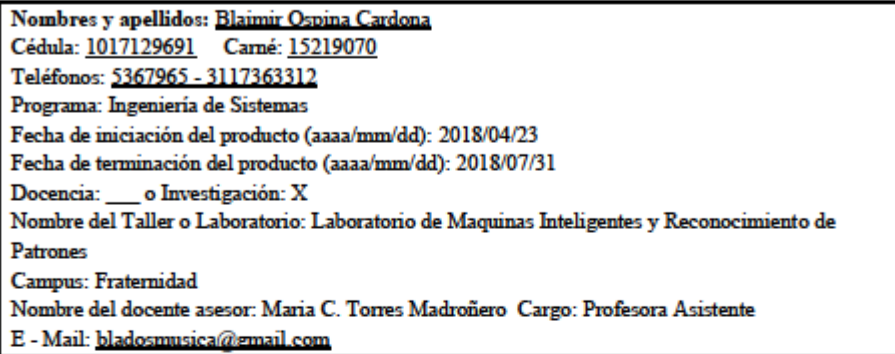

Diligencie el siguiente campo:

#### A. Descripción del producto a desarrollar: Resumen ejecutivo: (es un breve análisis de los aspectos más importantes del Trabajo de Grado, el cual describe el producto y sus beneficiarios, el contexto, los resultados esperados, las necesidades de financiamiento y las conclusiones generales). Las imágenes hiperespectrales y multiespectrales miden la radianza reflejada y emitida por una superficie en cientos o decenas de bandas espectrales a lo largo del espectro electromagnético. La forma de la firma espectral permite determinar los materiales presenten en una escena. Las aplicaciones de este tipo de imágenes son muchas, van desde la agricultura de precisión, minería, estudio del clima, estudios ambientales, defensa y salud. En esta última área, actualmente el Laboratorio de Maquinas Inteligentes y Reconocimiento de Patrones está participando en un proyecto de investigación financiado por Colciencias, para el desarrollo de un dispositivo portátil para apoyar el diagnóstico y moniterio de úlceras cutáneas causadas por Leishmaniasis. El dispositivo a desarrollar se basa en imágenes multiespectrales. Para llegar al desarrollo del dispositivo se requiere de un estudio detallado de la firma espectral que caracteriza la piel sana, la ulcera y su borde. Este estudio incluye la segmentación de la ulcera de la piel sana, así como la identificación del borde de la ulcera. Para llegar a este desarrollo, se realizará a través de este producto en laboratorio de investigación un estudio comparativo de técnicas de segmentación que permita delimitar la ulcera y el borde de la ulcera en imágenes multiespectrales capturada sobre ulceras causadas por leishmaniasis. El objetivo de este trabajo de grado en el laboratorio es explorar métodos de segmentación para imágenes multiespectrales. Para ellos el estudiante desarrollará las siguientes actividades: 1. Revisión de literatura para identificar los métodos de segmentación más empleados en imágenes multiespectrales

- 2. Implementación en Matlab de algoritmos de segmentación
- 3. Evaluación de los algoritmos en imágenes multiespectrales capturadas sobre ulceras cutáneas. Las imágenes son proporcionadas por el laboratorio.

Los objetivos de este producto son:

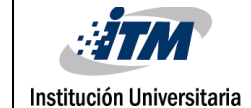

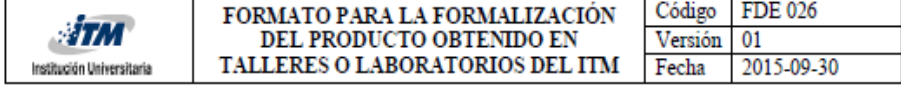

 $1.\,$  Explorar métodos de segmentación para imágenes multiespectrales

2. Evaluar el desempeño de los métodos en imágenes de ulceras

Este trabajo de grado hace parte de los productos comprometidos en el Proyecto Colciencias número 115077757186 "Desarrollo y evaluación de un sistema portátil no invasivo basado en imágenes multiespectrales para el diagnóstico y seguimiento de tratamientos de úlceras cutáneas causadas por Leishmaniasis".

B. Detalle claramente las evidencias o anexos a entregar al finalizar el Trabajo de Grado:

Al finalizar el producto se realizará la entrega de:

1. Informe técnico que describa el método de segmentación

2. Programas en matlab con el algoritmo implementado

Nota: Entregar a los ocho (8) días de su aprobación, en el Departamento Académico al cual se encuentra adscrito.

Firmas:

Estudiante

Maria C. Torres

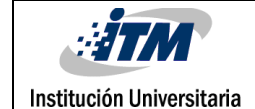

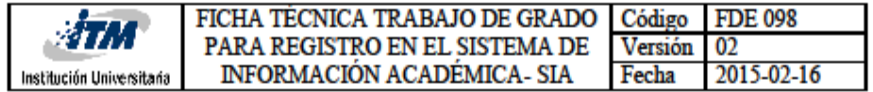

1. INFORMACIÓN GENERAL

**Título** 

Segmentación de ulceras causadas por leishmaniasis en imágenes multiespectrales **Objetivo** 

El objetivo de este trabajo de grado en el laboratorio es explorar e Implementar un programa en matlab procesando imágenes por medio de un algoritmo diseñado en matlab utilizando métodos de segmentación(k-means) o agrupamiento para imágenes multiespectrales capturadas sobre ulceras cutáneas.

Plazo:

**Inicio** 04 05 2018 Fin DD MM AA

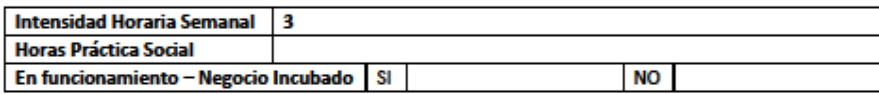

#### 2. PERSONAL Y EMPRESA

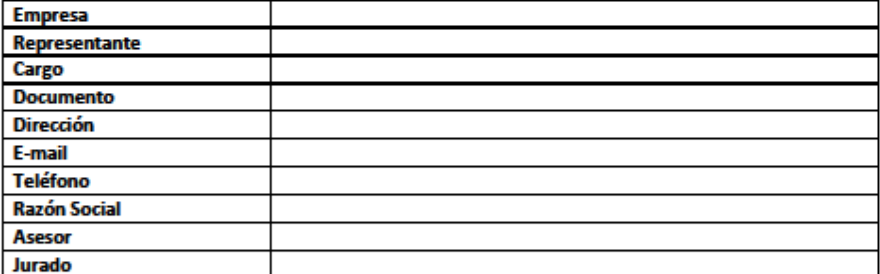

### 3. DESCRIPCIÓN Y ALCANCE

**Descripción** 

Demostrar mediante el método k-means cluster la aplicabilidad en diferentes áreas de este función En este aplicándolo a la segmentación de imágenes de muestras de exámenes médicos.

Alcance

Facilitar mediante un software el análisis y comparación de imágenes con afecciones en la piel mediante segmentación y agrupación de áreas para identificar anomalías y así facilitar el diagnóstico médico.

1

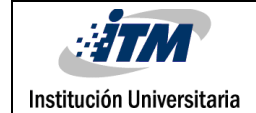

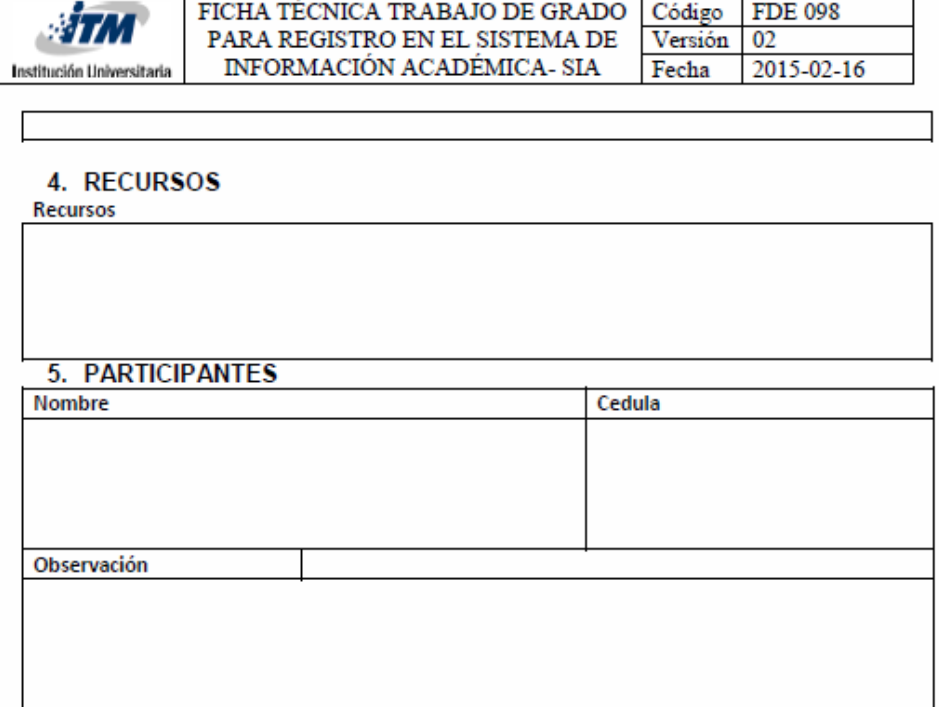

#### 6. SEGUIMIENTO

Seguimiento

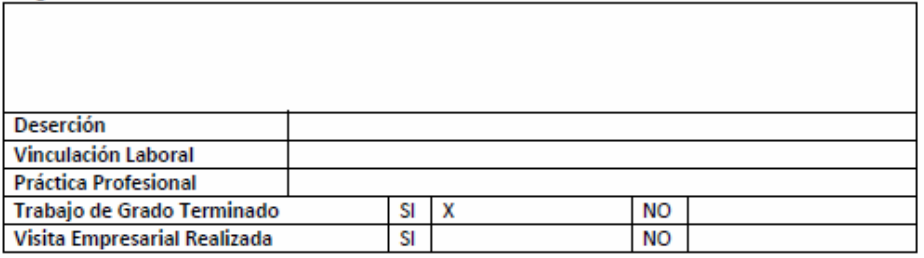

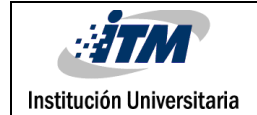

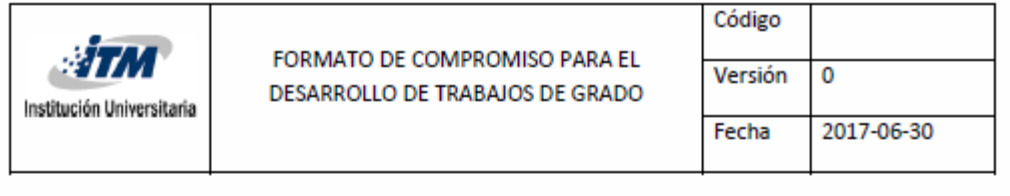

Fecha  $09$  $04$ 2018

#### Información general

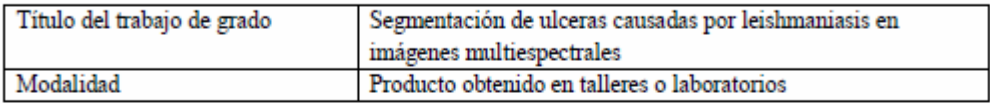

#### Estudiante(s)

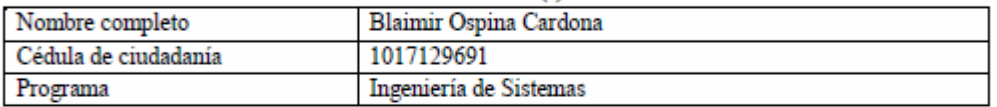

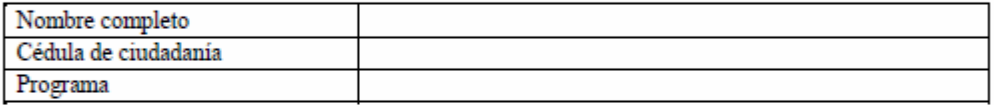

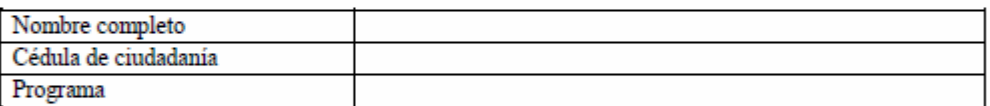

#### Director(es)

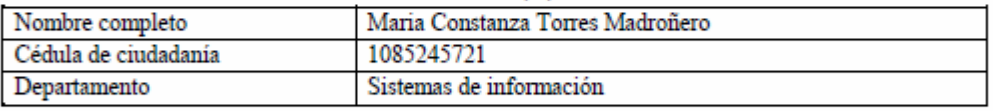

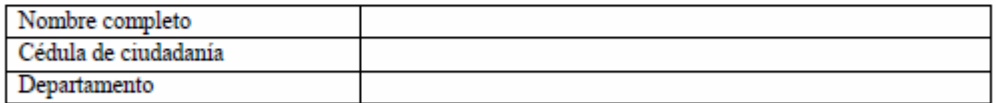

El(Los) director(es) del trabajo de grado en mención se compromete(n) con los siguientes deberes:

- Orientar el desarrollo técnico y metodológico necesario para cumplir con los objetivos a) definidos en el trabajo de grado.
- Hacer seguimiento del cronograma aprobado. b)
- Informar al Comité de Trabajos de Grado de la Facultad sobre cualquier anomalía en relación  $c)$ con el desarrollo del trabajo de grado.
- d) Cumplir y velar por el respeto a las normas de propiedad intelectual y derechos de autor.

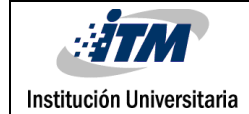

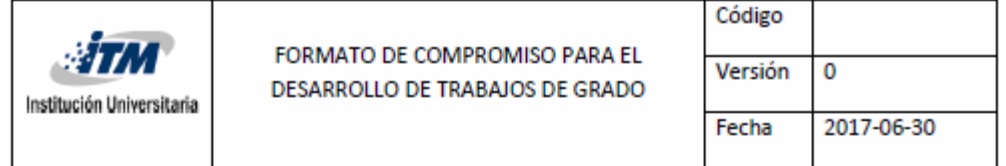

El(Los) estudiante(s) se compromete(n) con los siguientes deberes:

- Manejar de forma confidencial la información institucional a la cual tendrá acceso en virtud a) del desarrollo del trabajo de grado, a usarla única y exclusivamente para los fines del trabajo de grado mencionado y a no revelarla directa o indirectamente a ninguna persona, durante la vigencia de este trabajo, ni después de su terminación. En caso de violar la confidencialidad a la que se compromete responderá en los términos de ley y normativa interna de la Institución.
- Respetar la propiedad intelectual de terceros y con ello evitar el plagio u otra clase de b) reclamación que al respecto pudiera sobrevenir y que resulte violatoria de los derechos de autor y relativos a la propiedad intelectual.
- Asumir toda la responsabilidad en caso de presentarse cualquier reclamación o acción por parte c) de un tercero en cuanto a los derechos de autor sobre la obra en cuestión.
- Abstenerse de llevar a cabo cualquier actuación que implique la comisión de falta disciplinaria d) o delito, tales como falsificación de firmas o su uso indebido, suplantación, alteración de documentos públicos o privados, y demás actuaciones que atenten contra la fe pública.

Los aspectos relacionados con la propiedad intelectual del trabajo de grado se regirán de acuerdo con lo establecido en el Estatuto de Propiedad Intelectual del Instituto Tecnológico Metropolitano - ITM, Acuerdo No. 34 de julio 23 de 2013 del Consejo Directivo.

En señal de aceptación se firma este documento.

Blaimh Ospana C.

Nombre estudiante 1 Cédula

Nombre estudiante 2 Cédula

Nombre estudiante 3 Cédula

interester

Maria Constanza Torres M C.C 1085245721

Nombre director 2 Cédula

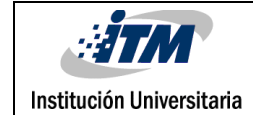

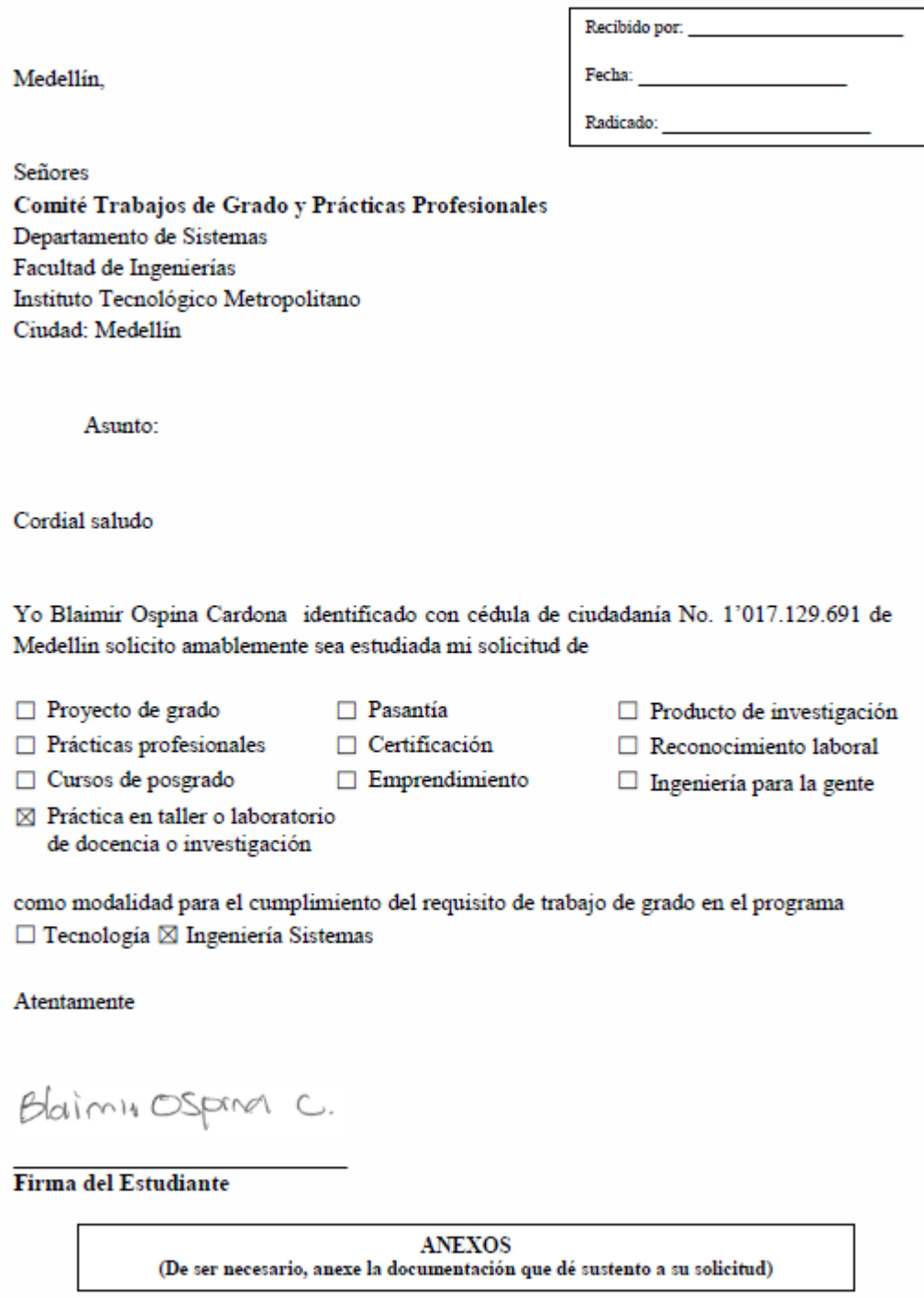

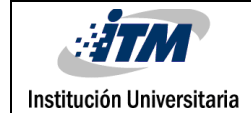

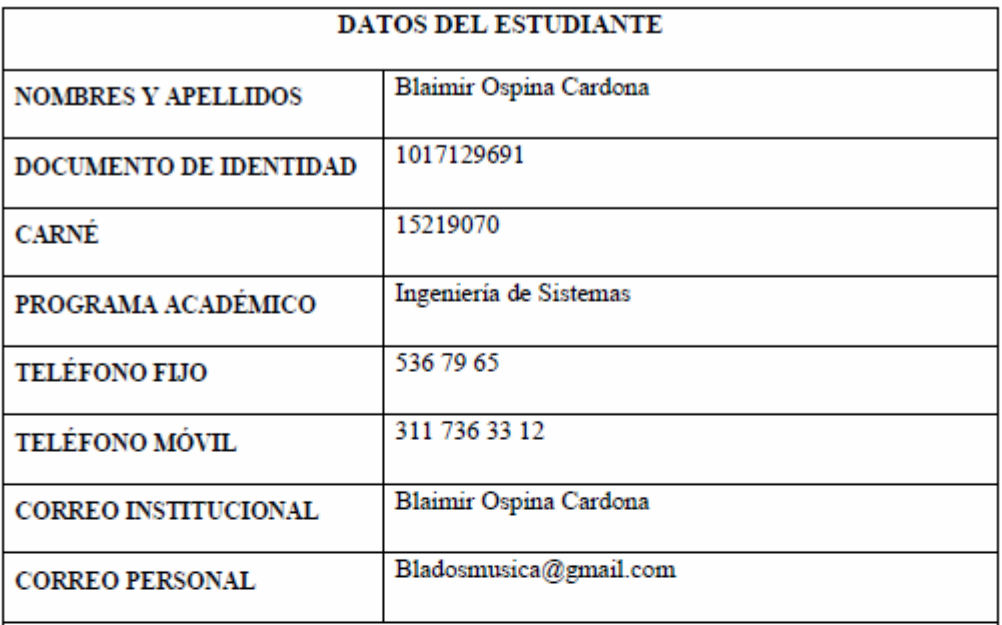

Frente al anterior deseo ser notificado de forma electrónica según lo establecido en el Art<sup>o</sup> 56 del Código de Procedimiento Administrativo y de lo Contencioso Administrativo a mi correo institucional.

Nota: En caso de que existan dificultades frente a la utilización de medios electrónicos el interesado deberá informar de forma explícita en su comunicación que desea ser notificado de forma personal, frente a lo cual la F

Blainn uspana C.

#### Firma del Estudiante

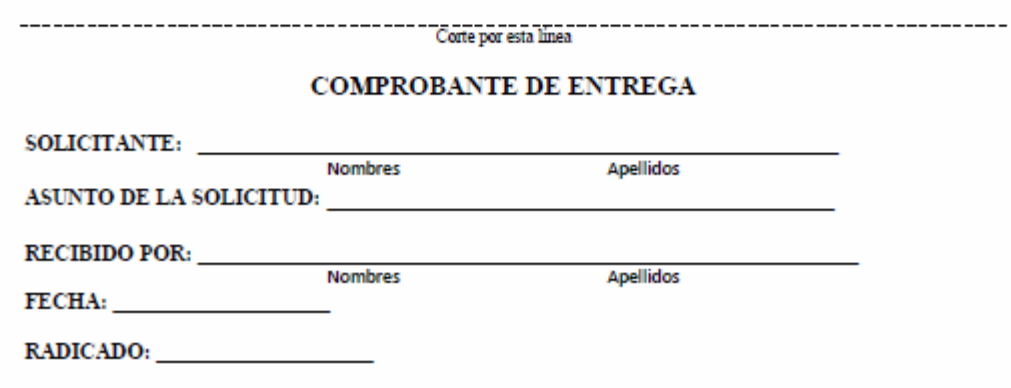

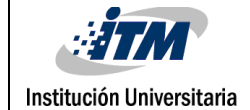

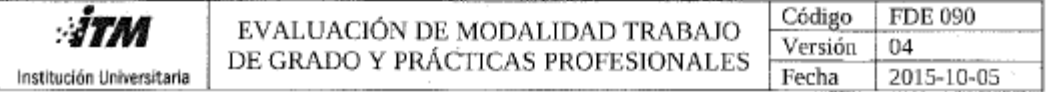

#### INFORMACIÓN DEL TRABAJO DE GRADO

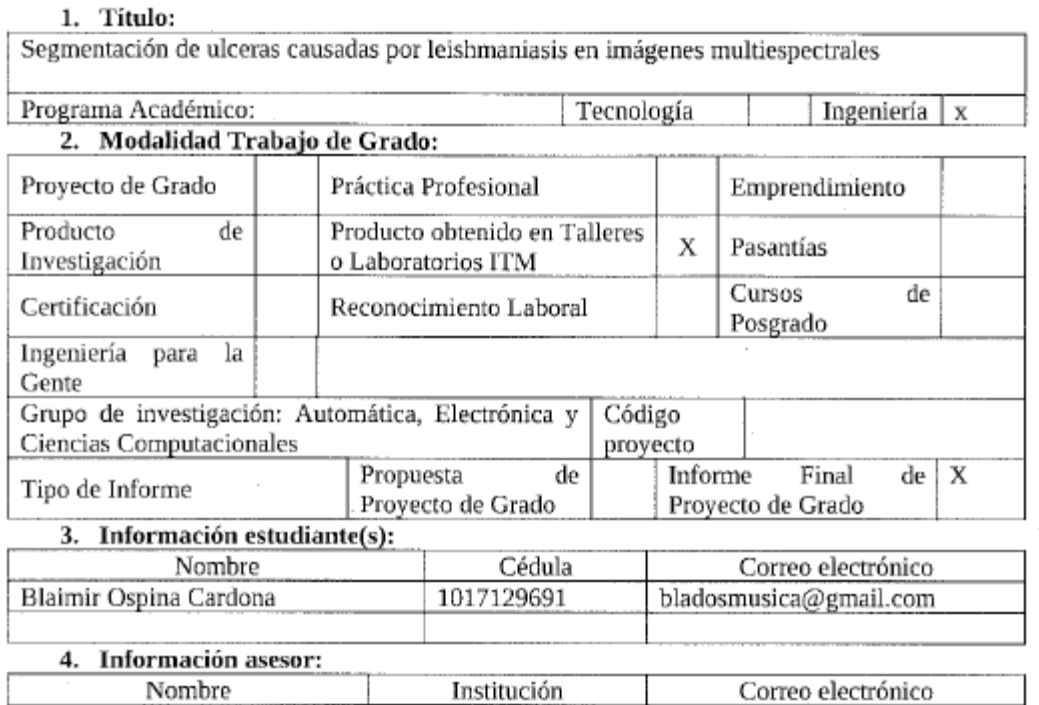

Maria Torres ITM mariatorres@itm.edu.co

#### CONCEPTO DEL JURADO EVALUADOR

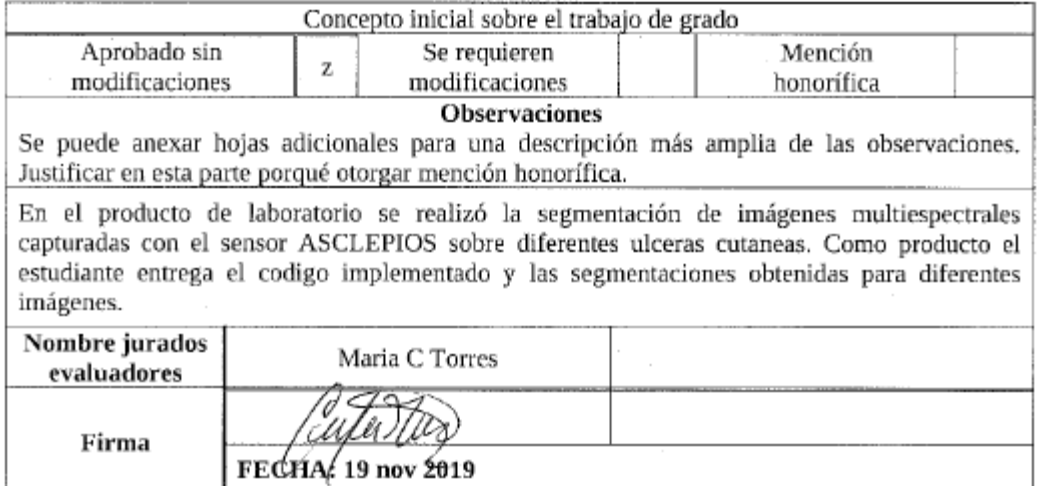

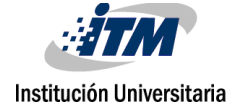

#### INFORME FINAL DE TRABAJO DE GRADO

 $\overline{\phantom{a}}$ 

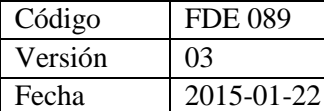

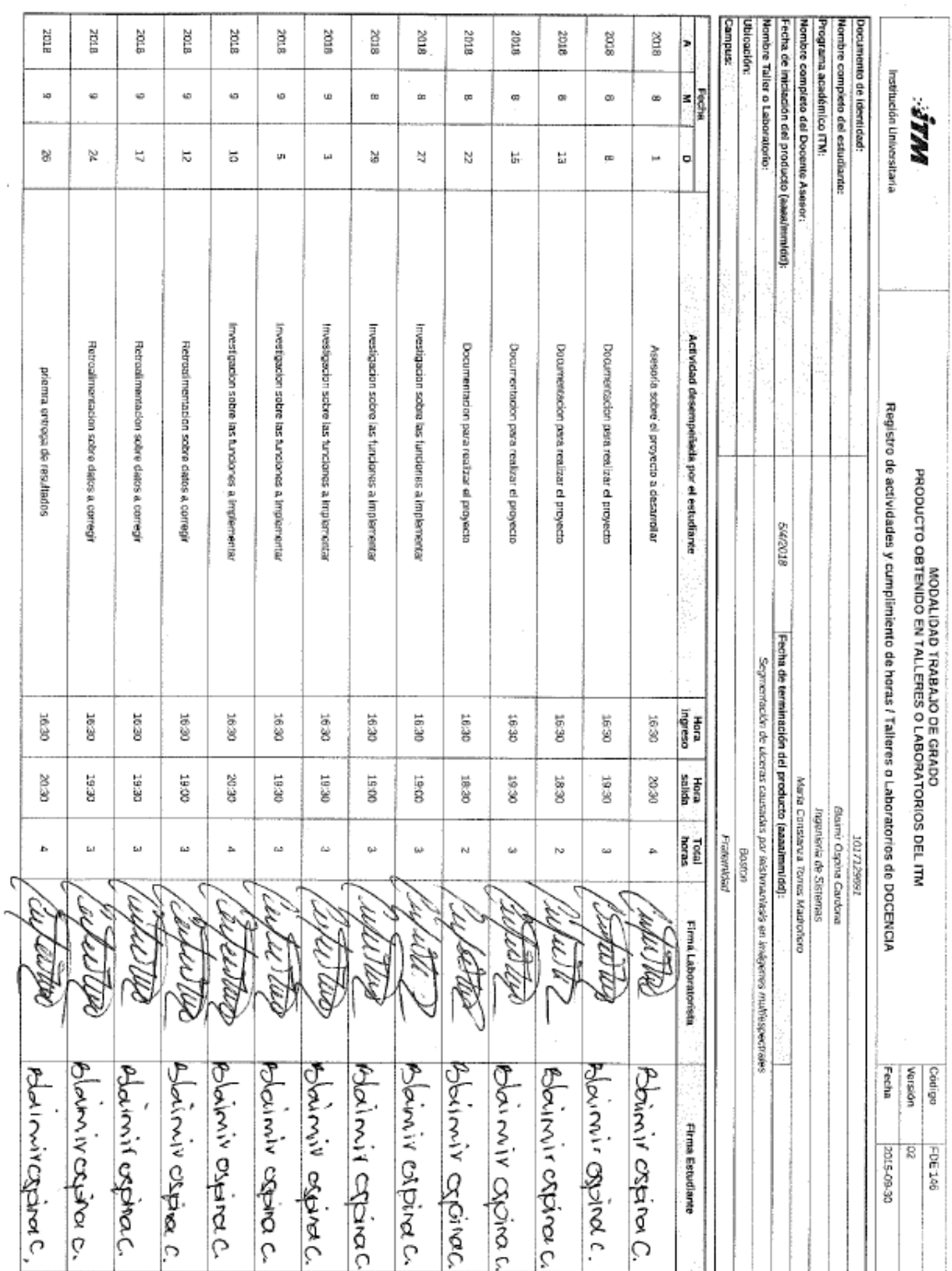

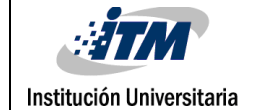

ğ

ă

### INFORME FINAL DE TRABAJO DE GRADO

Código FDE 089<br>Versión 03 Versión Fecha 2015-01-22

 $\sim$ 

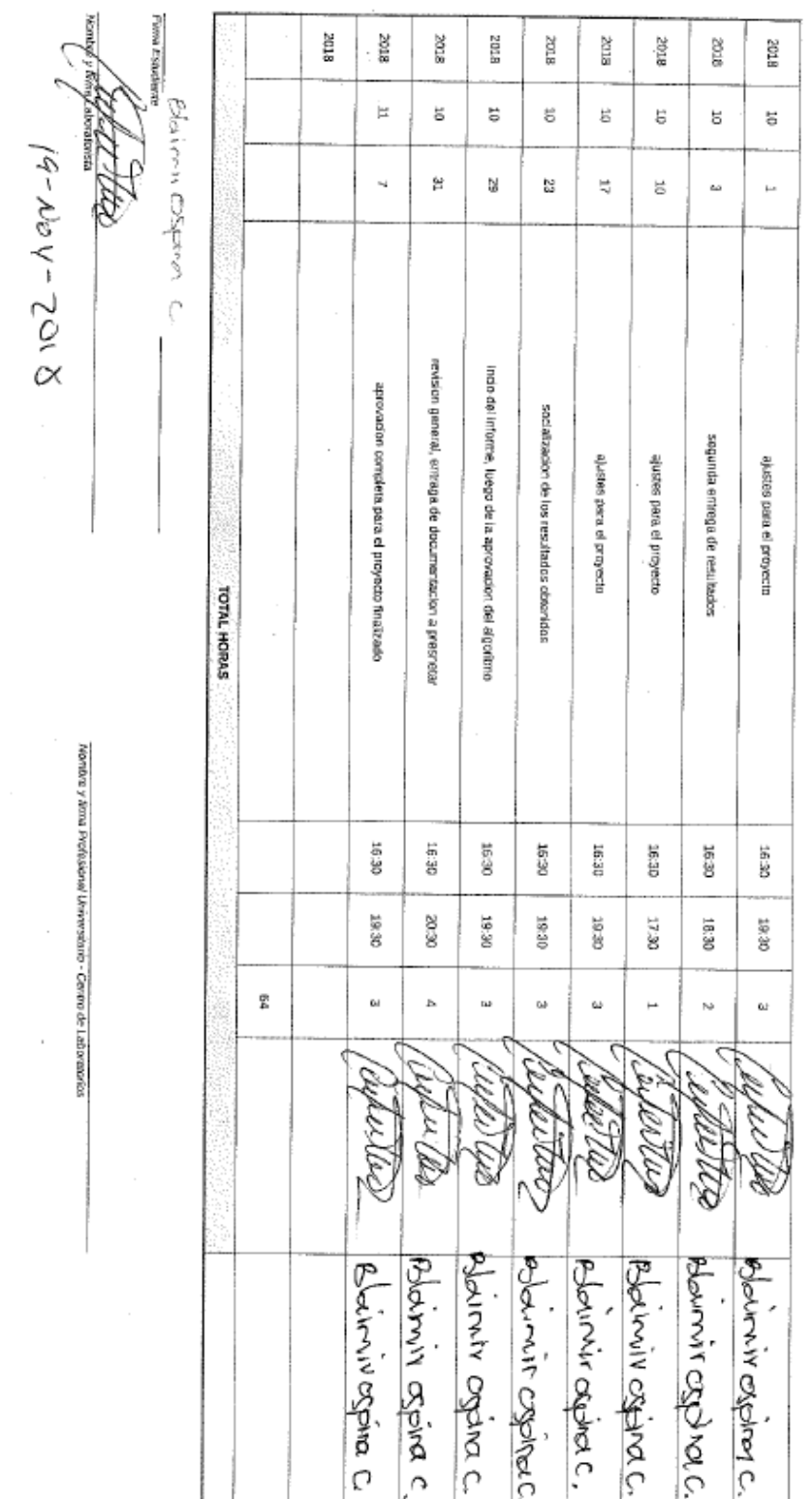